## AVENANT 1ER TRIMESTRE 2017/2018 GROUPE SCOLAIRE CLAUDE NOUGARO

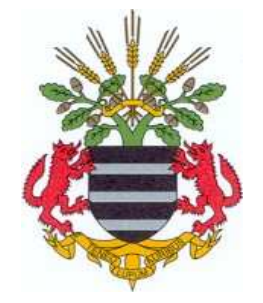

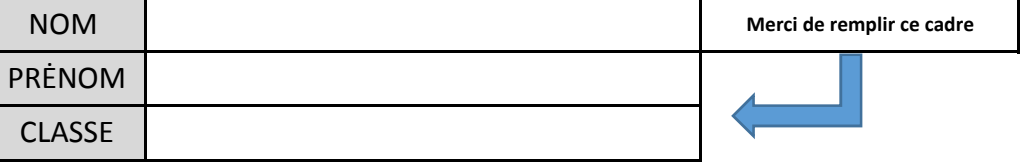

## **Comment rajouter une présence :**

mettre un **+** dans la case de la ou les séquence(s) journalière(s) désirée(s)

## **Comment supprimer une présence :**

mettre un **-** dans la case de la ou les séquence(s) journalière(s) désirée(s)

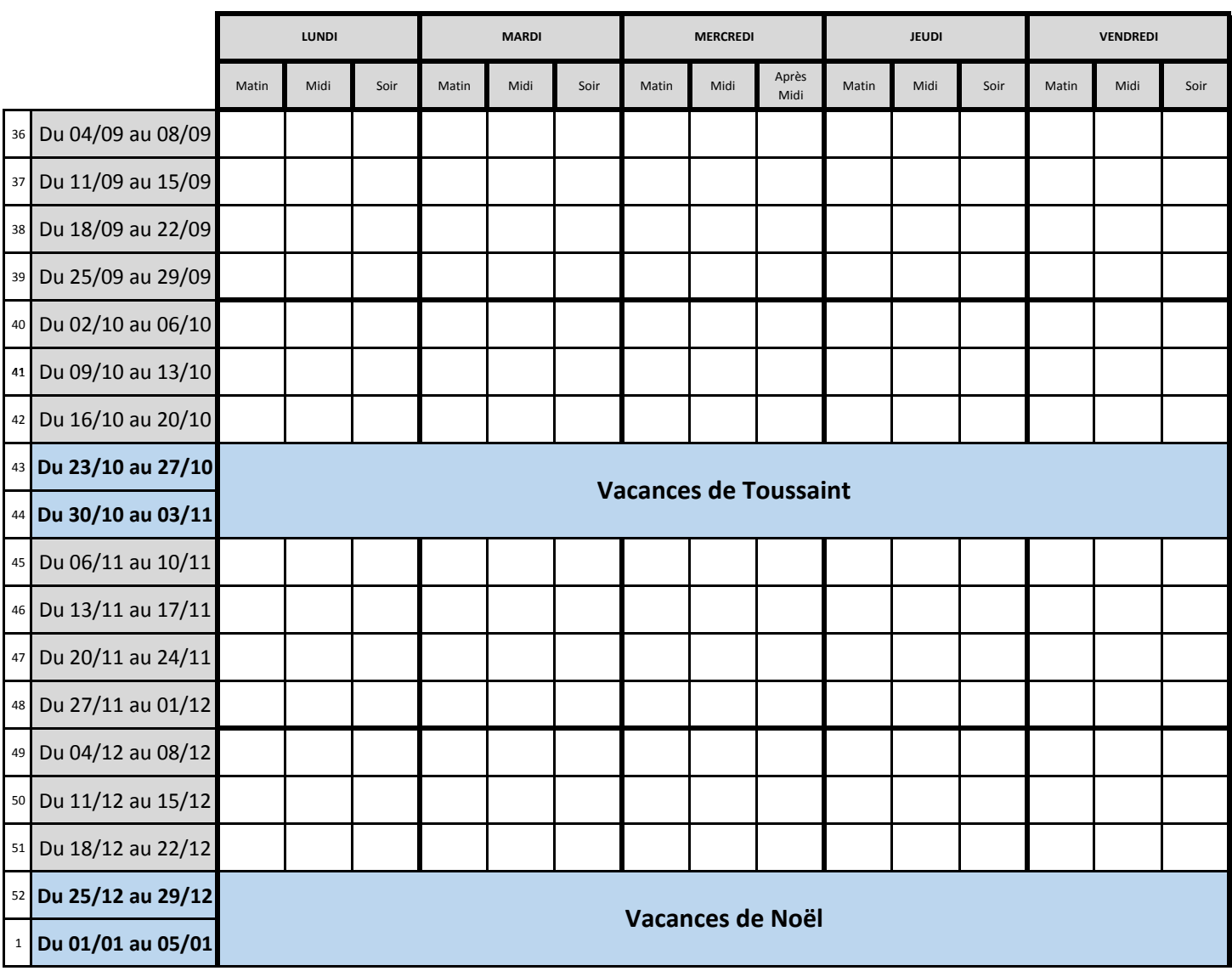

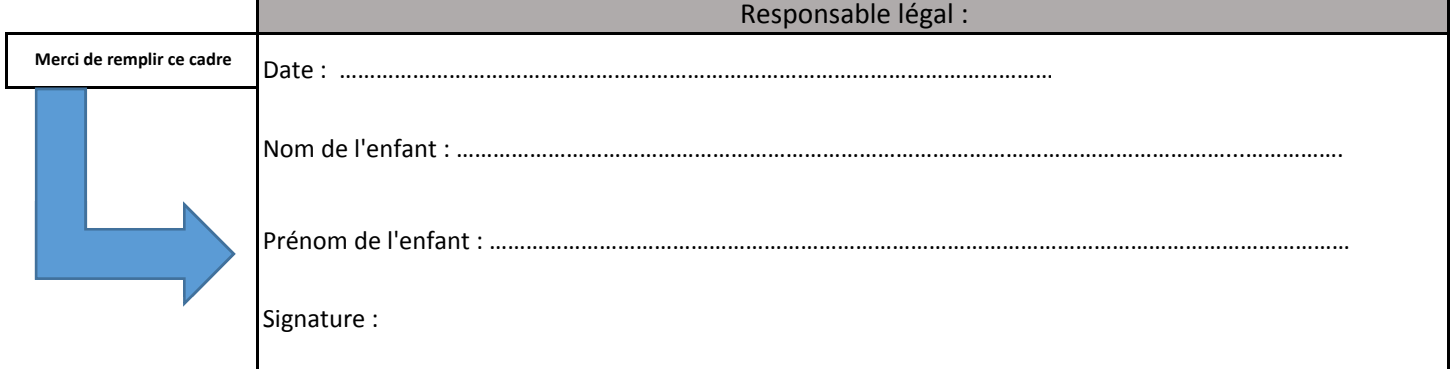